## **HI\_Get\_Clipboard\_Rows**

## Funkcia %HI\_Get\_Clipboard\_Rows

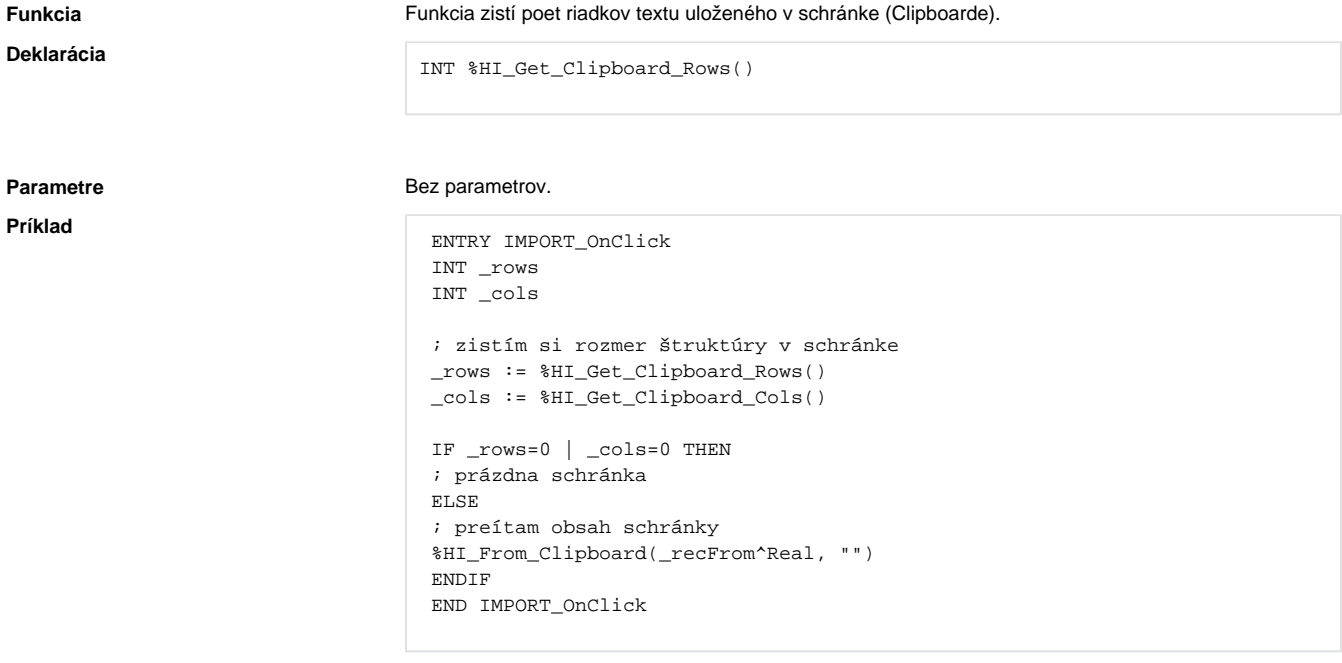

## **Súvisiace stránky:**

[Funkcie pre ovládanie aktívnej schémy](https://doc.ipesoft.com/pages/viewpage.action?pageId=42704879) [Indexové lokálne premenné](https://doc.ipesoft.com/pages/viewpage.action?pageId=42701609) [Argumenty funkcie - typy](https://doc.ipesoft.com/display/D2DOCV21SK/Argumenty+funkcie+-+typy)